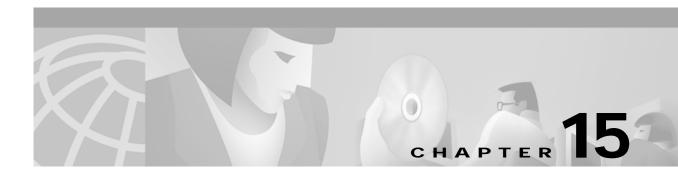

# **P** Commands

The commands shown in this chapter apply to the Catalyst 8540 MSR, Catalyst 8510 MSR, and LightStream 1010 ATM switch routers. Where an entire command or certain attributes of a command have values specific to a particular switch or switch router, an exception is indicated by the following callouts:

- Catalyst 8540 MSR
- Catalyst 8510 MSR and LightStream 1010

Note

Commands that are identical to those documented in the Cisco IOS software documentation have been removed from this chapter.

Note

Commands that no longer function as expected in ATM environments have also been removed from this chapter.

Refer to Appendix D of this command reference for a detailed list of commands that have been removed, changed or replaced.

## parent

To specify the PNNI local node index of the parent node, use the **parent** PNNI node configuration command.

parent node-index

| Syntax Description | node-index                                                                              | Index number of the PNNI local node to which the command applies, in the range of 1 to 8.                                                         |  |  |
|--------------------|-----------------------------------------------------------------------------------------|----------------------------------------------------------------------------------------------------|--|--|
| Command Modes      | PNNI node cor                                                                           | nfiguration                                                                                                    |  |  |
| Command History    | Release                                                                                 | Modification                                                                                                    |  |  |
|                    | 11.3(3a)                                                                                | New command                                                                                                    |  |  |
| Usage Guidelines   |                                                                                         | specifies the local node index of the parent node to be instantiated in the PNNI hierarchy ng system when this node is elected peer group leader. |  |  |
| Examples           | The following                                                                           | example shows how to enter PNNI node configuration mode and specify a node.                                                                       |  |  |
|                    |                                                                                         | )# atm router pnni<br>-atm-router)# node 1                                                                                                    |  |  |
|                    | The following example shows how to specify a local node index of 2 for the parent node. |                                                                                                    |  |  |
|                    | Switch(config                                                                           | -pnni-node)# parent 2                                                                                                    |  |  |
| Related Commands   | Command                                                                                 | Description                                                                                                    |  |  |
|                    | show atm pnr<br>explicit-paths                                                          |                                                                                                    |  |  |

### ping atm interface atm

To check connectivity of the switch router, use the **ping atm interface atm** privileged EXEC command.

#### Catalyst 8540 MSR

Catalyst 8510 MSR and LightStream 1010

| Syntax Description           |                                                                                                    |                                                                                                    |  |
|------------------------------|----------------------------------------------------------------------------------------------------|----------------------------------------------------------------------------------------------------|--|
| Syntax Description           | card/subcard/port                                                                                                    | Card number, subcard number, and port number of the specified ATM interface.                                                                                                    |  |
|                              | vpi                                                                                                    | Virtual path identifier.                                                                                                    |  |
|                              | vci                                                                                                    | Virtual channel identifier.                                                                                                    |  |
|                              | <i>ip-address</i> IP address of the destination node.                                                                                                    |                                                                                                    |  |
|                              | seg-loopback                                                                                                    | Send OAM segment loopback.                                                                                                    |  |
|                              | prefix                                                                                                    | ATM address prefix of the destination node. (Catalyst 8510 MSR and LightStream 1010)                                                                                                    |  |
|                              | end-loopback                                                                                                    | Send OAM ping to end loopback.                                                                                                    |  |
|                              |                                                                                                    |                                                                                                    |  |
| Command Modes                | Privileged EXEC                                                                                                    |                                                                                                    |  |
| Command History              | Release                                                                                                    | Modification                                                                                                    |  |
|                              | 11.1(4)                                                                                                    | New command                                                                                                    |  |
|                              |                                                                                                    |                                                                                                    |  |
| Usage Guidelines             | IP-address or an ATN<br>selecting the segmen<br>LightStream 1010), a                                                                                                    | y and network connectivity, use the <b>ping</b> command. You can use either an M-address prefix as a ping destination. You can also ping a neighbor switch by it loopback option. Note that the <b>ip-address</b> , <b>atm-prefix</b> (Catalyst 8510 MSR and and <b>seg-loopback</b> options are mutually exclusive. In privilege extended command t various other parameters, such as repeat count, timeout value, and so on.                                                                                                    |  |
| Ĵ                            | IP-address or an ATN<br>selecting the segmen<br>LightStream 1010), a                                                                                                    | M-address prefix as a ping destination. You can also ping a neighbor switch by<br>it loopback option. Note that the <b>ip-address</b> , <b>atm-prefix</b> (Catalyst 8510 MSR and<br>and <b>seg-loopback</b> options are mutually exclusive. In privilege extended command<br>t various other parameters, such as repeat count, timeout value, and so on.                                                                                                    |  |
| Ĵ                            | IP-address or an ATN<br>selecting the segmen<br>LightStream 1010), a<br>mode, you can select<br>(Catalyst 8540 MSF                                                             | M-address prefix as a ping destination. You can also ping a neighbor switch by<br>it loopback option. Note that the <b>ip-address</b> , <b>atm-prefix</b> (Catalyst 8510 MSR and<br>and <b>seg-loopback</b> options are mutually exclusive. In privilege extended command<br>t various other parameters, such as repeat count, timeout value, and so on.                                                                                                    |  |
| J                            | IP-address or an AT<br>selecting the segmen<br>LightStream 1010), a<br>mode, you can select<br>( <b>Catalyst 8540 MSF</b><br>The following examp                               | M-address prefix as a ping destination. You can also ping a neighbor switch by<br>it loopback option. Note that the <b>ip-address</b> , <b>atm-prefix</b> (Catalyst 8510 MSR and<br>and <b>seg-loopback</b> options are mutually exclusive. In privilege extended command<br>t various other parameters, such as repeat count, timeout value, and so on.<br><b>R</b> )                                                                                                    |  |
| Usage Guidelines<br>Examples | IP-address or an ATM<br>selecting the segmen<br>LightStream 1010), a<br>mode, you can select<br>( <b>Catalyst 8540 MSF</b><br>The following examp<br>Switch# <b>ping atm i</b> | M-address prefix as a ping destination. You can also ping a neighbor switch by<br>it loopback option. Note that the <b>ip-address</b> , <b>atm-prefix</b> (Catalyst 8510 MSR and<br>and <b>seg-loopback</b> options are mutually exclusive. In privilege extended command<br>t various other parameters, such as repeat count, timeout value, and so on.<br><b>R</b> )<br>ple shows using the <b>ping</b> command in normal mode for an ATM switch router.<br><b>nterface</b> atm 1/2/3 100 200 atm-prefix 0000a3454545454545454546466<br>ble shows using the <b>ping</b> command in normal mode for an ATM switch router, with |  |

The following example shows using the **ping** command in extended command mode.

```
Switch# ping
Protocol [ip]: atm
Interface [card/sub-card/port]: 1/1/3
VPI [0]: 200
VCI [0]: 100
Send OAM-Segment-Loopback ? [no]:
Target IP address:
Target NSAP Prefix:
Repeat count [5]:
Timeout in seconds [5]:
```

#### Examples (Catalyst 8510 MSR and LightStream 1010)

The following example shows using the **ping** command in extended command mode.

```
Switch# ping
Protocol [ip]: atm
Interface [card/sub-card/port]: 1/1/3
VPI [0]: 200
VCI [0]: 100
Send OAM-Segment-Loopback ? [no]:
Target IP address:
Target NSAP Prefix:
Repeat count [5]:
Timeout in seconds [5]:
```

#### Examples

The following example shows using the **ping** command in user EXEC mode.

```
Switch# ping james
Type escape sequence to abort.
Sending 5, 100-byte ICMP Echos to 192.31.7.27, timeout is 2 seconds:
!!!!!
Success rate is 100 percent, round-trip min/avg/max = 1/3/4 ms
```

The following example shows using the **ping** command in privileged EXEC mode. While the precise dialog varies somewhat from protocol to protocol, all are similar to the ping session using default values shown in the following display.

```
Switch# ping
Protocol [ip]:
Target IP address: 192.31.7.27
Repeat count [5]:
Datagram size [100]:
Timeout in seconds [2]:
Extended commands [n]:
Sweep range of sizes [n]:
Type escape sequence to abort.
Sending 5, 100-byte ICMP Echos to 192.31.7.27, timeout is 2 seconds:
!!!!!
Success rate is 100 percent, round-trip min/avg/max = 1/2/4 ms
```

Table 15-1 describes the default privileged EXEC **ping** fields shown in the previous display.

| Field                             | Description                                                                                                    |
|-----------------------------------|----------------------------------------------------------------------------------------------------|
| Protocol [ip]:                    | Prompts for a supported protocol. Enter <b>appletalk</b> , <b>clns</b> , <b>ip</b> , <b>novell</b> , <b>apollo</b> , <b>vines</b> , <b>decnet</b> , or <b>xns</b> . Default: <b>ip</b> .                                                                                                    |
| Target IP address:                | Prompts for the IP address or host name of the destination<br>node you plan to ping. If you have specified a supported<br>protocol other than IP, enter an appropriate address for that<br>protocol here. Default: none.                                                                           |
| Repeat count [5]:                 | Number of ping packets that are sent to the destination address. Default: 5.                                                                                                    |
| Datagram size [100]:              | Size of the ping packet (in bytes). Default: 100 bytes.                                                                                                    |
| Timeout in seconds [2]:           | Timeout interval. Default: 2 (seconds).                                                                                                    |
| Extended commands [n]:            | Specifies whether or not a series of additional commands is displayed.                                                                                                    |
| Sweep range of sizes [n]:         | Allows you to vary the sizes of the echo packets being sent.<br>This capability is useful for determining the minimum sizes<br>of the MTUs configured on the nodes along the path to the<br>destination address. Packet fragmentation contributing to<br>performance problems can then be reduced. |
| !!!!!                             | Each exclamation point (!) indicates receipt of a reply. A period (.) indicates the network server timed out while waiting for a reply. Other characters might be displayed in the ping output, depending on the protocol type.                                                                    |
| Success rate is 100 percent       | Percentage of packets successfully echoed back to the switch<br>router. Anything less than 80 percent is usually considered<br>problematic.                                                                                                    |
| round-trip min/avg/max = 1/2/4 ms | Round-trip travel time intervals for the protocol echo packets, including minimum/average/maximum expressed in milliseconds.                                                                                                    |

Table 15-1 ping Field Descriptions

### precedence

To configure the precedence of different types of reachable addresses, use the **precedence** ATM router PNNI configuration command. To return to the default precedence value for a particular reachable address type, use the **no** form of this command.

precedence [pnni-remote-exterior | pnni-remote-exterior-metrics | pnni-remote-internal | pnni-remote-internal-metrics | static-local-exterior | static-local-exterior-metrics | static-local-internal-metrics] value

no precedence [pnni-remote-exterior | pnni-remote-exterior-metrics | pnni-remote-internal | pnni-remote-internal-metrics | static-local-exterior | static-local-exterior-metrics | static-local-internal-metrics]

| Syntax Description | pnni-remote-exterior          | Sets the priority for the remote exterior prefixes without metrics.<br>The default is 4.                                                                                                    |  |  |
|--------------------|-------------------------------|----------------------------------------------------------------------------------------------------|--|--|
|                    | pnni-remote-exterior-metrics  | Sets the priority for the remote exterior prefixes with metrics.<br>The default is 2.                                                                                                    |  |  |
|                    | pnni-remote-internal          | Sets the priority for the remote internal prefixes without metrics.<br>The default is 2.                                                                                                    |  |  |
|                    | pnni-remote-internal-metrics  | Sets the priority for the remote internal prefixes with metrics.<br>The default is 2.                                                                                                    |  |  |
|                    | static-local-exterior         | Sets the priority for the static exterior prefixes without metrics.The default is 3.Sets the priority for the static exterior prefixes with metrics.The default is 2.Sets the priority for the static internal prefixes with metrics.The default is 2. |  |  |
|                    | static-local-exterior-metrics |                                                                                                    |  |  |
|                    | static-local-internal-metrics |                                                                                                    |  |  |
|                    | value                         | Specifies the precedence of a reachable address type. Smaller values take precedence over larger values. The range of values is 2, 3, or 4.                                                                                                    |  |  |
| Defaults           | See "Syntax Descriptions."    |                                                                                                    |  |  |
|                    |                               |                                                                                                    |  |  |

Command Modes ATM router PNNI configuration

| Command History | Release | Modification |
|-----------------|---------|--------------|
|                 | 11.1(4) | New command  |

### **Usage Guidelines** The following naming convention for the precedence option keywords is used:

- The **pnni** prefix (for example **pnni-remote-exterior**) indicates that the routes are learned through PNNI from other nodes.
- The static prefix (for example static-local-exterior) indicates locally configured routes.

The route selection algorithm chooses routes to particular destinations using the longest match-reachable address prefix known to the switch router. When multiple reachable address types are associated with the longest match-reachable address prefix, the route selection algorithm first attempts to find routes to reachable address types of greatest precedence. Among multiple routes to the same longest match-reachable address prefix with the same reachable address type, routes with the least total administrative weight are preferred.

Use the **precedence** command to change the default values for the different types of reachable addresses.

Local internal reachable addresses, whether learned through ILMI or as static routes, are given the highest priority (level 1).

| Related Commands | Command       | Description                                              |
|------------------|---------------|----------------------------------------------------------|
|                  | show atm pnni | Displays the current PNNI prefix priorities for routing. |
|                  | precedence    |                                                          |

# privilege level (global)

To set the privilege level for a command, use the **privilege level** global configuration command. To revert to default privileges for a given command, use the **no** form of this command.

privilege mode level level command [type]

no privilege mode level level command

| Syntax Description | <i>mode</i> Configuration mode. Refer to the <i>Router Products Command Reference</i> publication for more information.                                                                                                    |                    |                                      |  |  |
|--------------------|----------------------------------------------------------------------------------------------------|--------------------|--------------------------------------|--|--|
|                    | <i>level</i> Privilege level to be associated with the specified command. You can specify up to 16 privilege levels, using numbers 0 through 15.                                                                                                    |                    |                                      |  |  |
|                    | command                                                                                                    | Command to w       | hich privilege level is associated.  |  |  |
|                    | type                                                                                                    | See Table 15-2     | for a list of optional keywords.     |  |  |
| Defaults           | Level 15 is                                                                                                    | the level of acces | as permitted by the enable password. |  |  |
|                    | Level 1 is n                                                                                                    | ormal EXEC-mo      | de user privileges.                  |  |  |
| Command Modes      | Global cont                                                                                                    | figuration         |                                      |  |  |
| Command History    | Release                                                                                                    | Ма                 | odification                          |  |  |
|                    | 11.1(4)                                                                                                    | Ne                 | w command                            |  |  |
| Usage Guidelines   | The <b>alias</b> command shows the acceptable options for the <i>mode</i> argument in the <b>privilege level</b> global configuration command.                                                                                                    |                    |                                      |  |  |
|                    | The password for the privilege level defined using the <b>privilege level</b> global configuration mode is configured using the <b>enable password</b> command.                                                                                                    |                    |                                      |  |  |
|                    | Level 0 can be used to specify a more limited subset of commands for specific users or lines. For example, you can allow user "guest" to only use the <b>show users</b> and <b>exit</b> commands.                                                                                                    |                    |                                      |  |  |
|                    | If you set a command to a privilege level, all commands that have a syntax that is a subset of the syntax of that command are also set to that level. For example, when you set the <b>show ip route</b> command to level 15 and do not set <b>show</b> and <b>show ip</b> commands to a different level, they are also set to privilege level 15. |                    |                                      |  |  |
|                    | Table 15-2 shows the optional keywords you specify to set the privileged level.                                                                                                    |                    |                                      |  |  |
|                    | Table 15-2                                                                                                    | Privilege Level 1  | <i>ypes</i>                          |  |  |
|                    | Туре                                                                                                    |                    | Description                          |  |  |
|                    | acctng-file                                                                                                    |                    | Configure ATM accounting file.       |  |  |

Configure ATM accounting selection.

acctng-sel

| Туре                   | Description                                 |
|------------------------|---------------------------------------------|
| atm-router             | ATM router configuration mode.              |
| atmsig_e164_table_mode | ATMSIG E164 table.                          |
| configure              | Global configuration mode.                  |
| exec                   | EXEC mode.                                  |
| interface              | Interface configuration mode.               |
| lane                   | ATM LAN Emulation LECS configuration table. |
| line                   | Line configuration mode.                    |
| map-class              | Map class configuration mode.               |
| map-list               | Map list configuration mode.                |
| null-interface         | Null interface configuration mode.          |
| pnni-router-node       | PNNI router node configuration mode.        |
| route-map              | Route map configuration mode.               |

| Table 15-2 | Privilege Level | Types | (continued) |
|------------|-----------------|-------|-------------|
|            |                 |       |             |

#### Examples

In the following example, the **configure** command in global configuration mode is assigned a privilege level of 14. Only users who know the level 14 password are able to use the **configure** command.

Switch# privilege exec level 14 configure Switch# enable password level 14 pswd14

| Related Commands | Command                | Description                                                      |
|------------------|------------------------|------------------------------------------------------------------|
|                  | configure              | Cisco IOS command removed from this manual. Refer to Appendix D. |
|                  | enable password        | Cisco IOS command removed from this manual. Refer to Appendix D. |
|                  | privilege level (line) | Sets the default privilege level for a specified line.           |

# privilege level (line)

To set the default privilege level for a line, use the **privilege level** line configuration command. To restore the default user privilege level to the line, use the **no** form of this command.

privilege level level

no privilege level

| Syntax Description | level Privile                                                                                                    | ge level to be associated with the specified line.                                                                                          |  |
|--------------------|----------------------------------------------------------------------------------------------------|----------------------------------------------------------------------------------------------------|--|
| Defaults           |                                                                                                    | vel of access permitted by the enable password.<br>EXEC-mode user privileges.                                                               |  |
| Command Modes      | Line configuratio                                                                                                    | n                                                                                                    |  |
| Command History    | Release                                                                                                    | Modification                                                                                                    |  |
|                    | 11.1(4)                                                                                                    | New command. Originally <b>privilege</b>                                                                                                    |  |
|                    | 11.3(3a)                                                                                                    | Modified: Changed to privilege level (line)                                                                                                 |  |
| Usage Guidelines   | The privilege level that is set using this command can be overridden by a user logging in to the line<br>and enabling a different privilege level. The user can lower the privilege level by using the <b>disable</b><br>command. If the user knows the password to a higher privilege level, the user can use that password to<br>enable the higher privilege level.<br>Level 0 can be used to specify a more limited subset of commands for specific users or lines. For<br>example, you can allow user "guest" to only use the <b>show users</b> and <b>exit</b> commands.<br>You can specify high level privilege for your console line if you are able to restrict who uses that line. |                                                                                                    |  |
| Examples           | (Catalyst 8540 MSR<br>In the following e                                                                                                    | )<br>example, the virtual terminal line is configured for privilege level 5. Anyone using                                                   |  |
|                    | virtual terminal li<br>Switch# <b>configu</b><br>Switch(config)#                                                                                                    | ne 0 has privilege level 5 by default.<br>re terminal                                                                                       |  |
| Examples           | In the following e auxiliary line has                                                                                                    | and LightStream 1010)<br>example, the auxiliary line is configured for privilege level 5. Anyone using the<br>privilege level 5 by default. |  |
|                    | Switch(config)#<br>Switch(config-1                                                                                                    | line aux 0<br>ine)# privilege level 5                                                                                                    |  |

## ptse

To set PTSE origination and request parameters (including significant change determination parameters), use the **ptse** PNNI node configuration command. To revert to the default values, use the **no** form of this command.

- ptse [lifetime-factor percentage-factor] [min-ptse-interval tenths-of-seconds]
   [refresh-interval seconds] [request number] [significant-change acr-mt percent]
   [significant-change acr-pm percent] [significant-change cdv-pm percent]
   [significant-change ctd-pm percent]
- no ptse [lifetime-factor] [min-ptse-interval] [refresh-interval] [request] [significant-change acr-mt] [significant-change acr-pm] [significant-change cdv-pm] [significant-change ctd-pm]

| Syntax Description | lifetime-factor   | Specifies an initial lifetime of self-originated PTSEs as a percentage of the <b>refresh-interval</b> . The default is 200 percent.                                                                                                    |
|--------------------|-------------------|----------------------------------------------------------------------------------------------------|
|                    | percentage-factor | Specifies the percentage factor of the refresh interval, from 101 to 1000.<br>The value 100 represents a quantity equal to the refresh interval.                                                                                            |
|                    | min-ptse-interval | Specifies the minimum interval between updates of any given PTSE. This means new instances of a PTSE are not issued more often than every <b>min-ptse-interval</b> second. The default value is 1 second. The minimum value is 0.1 seconds. |
|                    | tenths-of-seconds | Specifies the time of the interval in tenths of seconds. Ten <i>tenths-of-seconds</i> equals one second.                                                                                                    |
|                    | refresh-interval  | Specifies the period the system updates self-originated PTSEs.<br>The default is 1800.                                                                                                    |
|                    | request           | Specifies the maximum number of PTSEs requested in one request packet.<br>The default is 32.                                                                                                    |
|                    | number            | Specifies the PTSE requests using an integer.                                                                                                    |
|                    | acr-mt            | Specifies the available cell rate minimum threshold which is the minimum change of available cell rate considered significant, as a percentage of the maximum cell rate. The default is 3 percent.                                          |
|                    | acr-pm            | Specifies the available cell rate proportional multiplier, which is the percentage of change from the current available cell rate considered significant. The default is 50 percent.                                                        |
|                    | cdv-pm            | Specifies the cell delay variation proportional multiplier, which is the percentage of change from the current cell delay variation considered significant. The default is 25 percent.                                                      |
|                    | ctd-pm            | Specifies the maximum cell transfer delay proportional multiplier, which is the percentage of change from the current maximum cell transfer delay considered significant. The default is 50 percent.                                        |
|                    | percent           | Specifies the significant change threshold percent, from 1 to 99.                                                                                                    |

Defaults

See "Syntax Description."

| Command Modes    | PNNI node configuration                                                                                                    |                                                                       |
|------------------|----------------------------------------------------------------------------------------------------|-----------------------------------------------------------------------|
| Command History  | Release                                                                                                    | Modification                                                          |
|                  | 11.1(4)                                                                                                    | New command                                                           |
| Usage Guidelines | Lowering the <b>refresh-interval</b> time causes PNNI to reoriginate PTSEs more frequently, allowing insignificant changes to be advertised sooner at the cost of more PNNI traffic. Note that significant changes are advertised immediately.                                                                                                    |                                                                       |
|                  | Decreasing the <b>lifetime-factor</b> lowers the initial lifetime of PTSE, which means PTSEs of a PNNI node that has stopped functioning are removed from the database sooner. Lowering <b>min-ptse-interval</b> allows PNNI to update PTSEs quickly when changes happen rapidly in the network. This should be adjusted carefully so that you do not overload switch processors. In a normal situation, these parameters are not changed from their default values. |                                                                       |
|                  | The significant change parameters define the level of changes in metrics that triggers PNNI to update<br>and send its PTSEs. It applies to all PTSE types that include metrics: for example, horizontal link, up<br>link, external reachable address, and nodal state parameters. Any change in administrative weight or<br>cell loss ratio is considered significant.                                                                                               |                                                                       |
|                  | For more informati                                                                                                    | on, refer to the ATM Switch Router Software Configuration Guide.      |
| Examples         | The following script shows how to access the <b>ptse</b> node-level subcommand.                                                                                                    |                                                                       |
|                  | Switch# configure terminal<br>Switch(config)# atm router pnni<br>Switch(config-atm-router)# node 1<br>Switch(config-pnni-node)# ptse refresh-interval 1900                                                                                                    |                                                                       |
| Related Commands | Command                                                                                                    | Description                                                           |
|                  | show atm pnni<br>local-node                                                                                                    | Displays information about a PNNI logical node running on the switch. |

from a resource management module.

Displays information about routing parameters of all PNNI interfaces received

show atm pnni resource-info